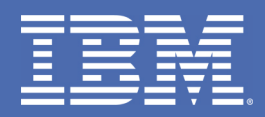

### IMS Soap Gateway: a cost-effective way to get to IMS data

### Kevin Flanigan, Developer, IBM, kf@us.ibm.com

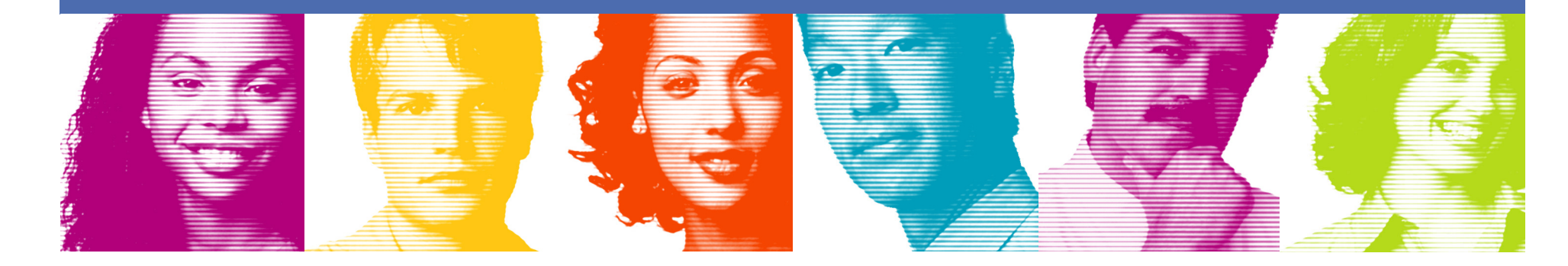

TAKE BACK CONTROL

- $\mathcal{L}_{\mathcal{A}}$ JK Motor Scenario
- **IMS SOAP Gateway**  $\mathcal{L}_{\mathcal{A}}$
- $\mathcal{L}_{\mathcal{A}}$ Features
- $\mathcal{L}_{\mathcal{A}}$ Customer Value
- $\blacksquare$ Where to start
- $\mathcal{L}_{\mathcal{A}}$ **Requirements**

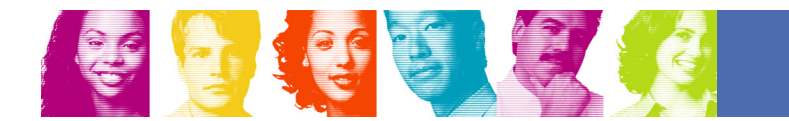

#### $\mathcal{L}_{\mathcal{A}}$ **JK Motor Scenario**

- **IMS SOAP Gateway**  $\mathcal{L}_{\mathcal{A}}$
- $\mathcal{L}_{\mathcal{A}}$ Features
- $\mathcal{L}_{\mathcal{A}}$ Customer Value
- Where to start
- $\mathcal{L}_{\mathcal{A}}$ **Requirements**

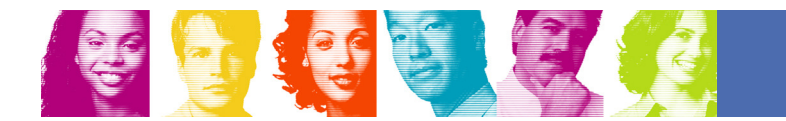

### Cathy's challenge

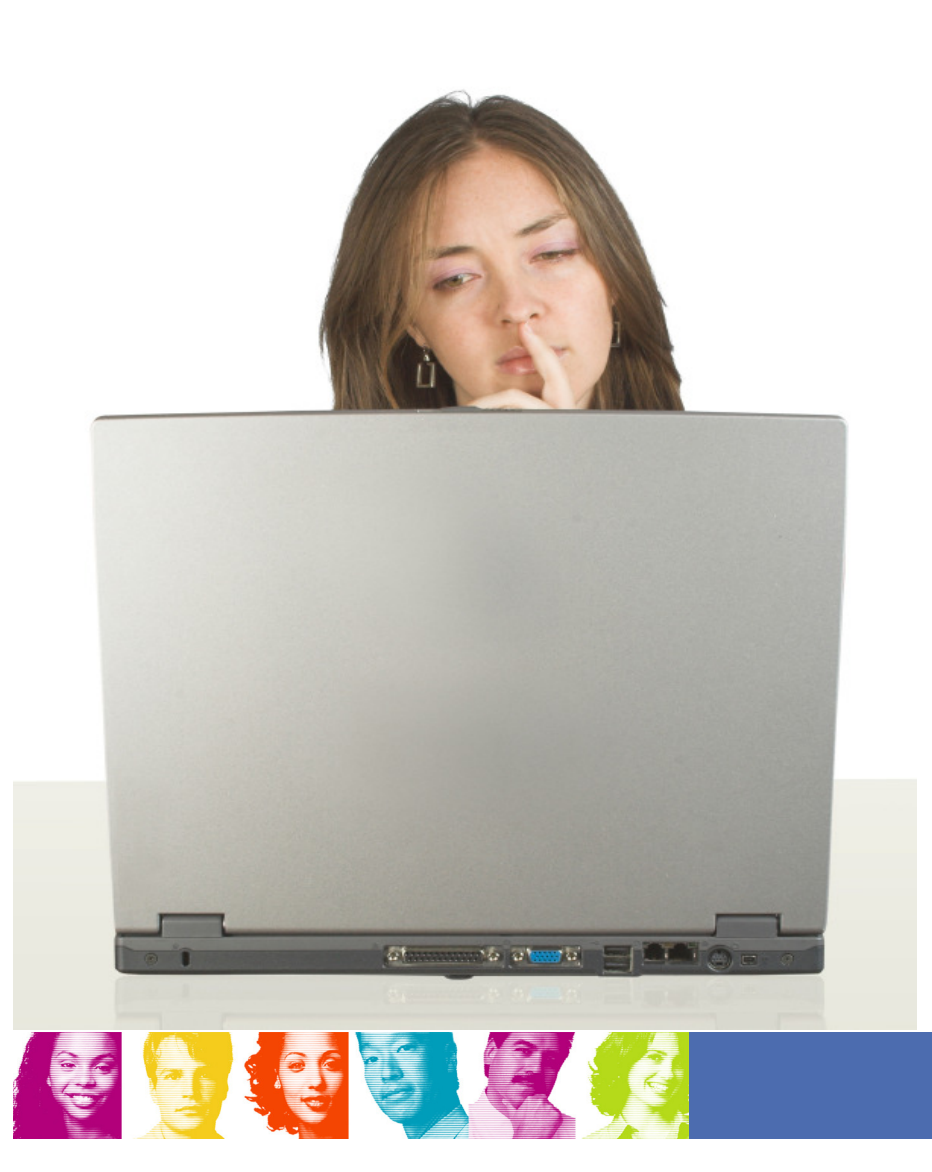

### Streamline the process for

placing a web order for a car from JK Motors

## JK Motors Web ordering process

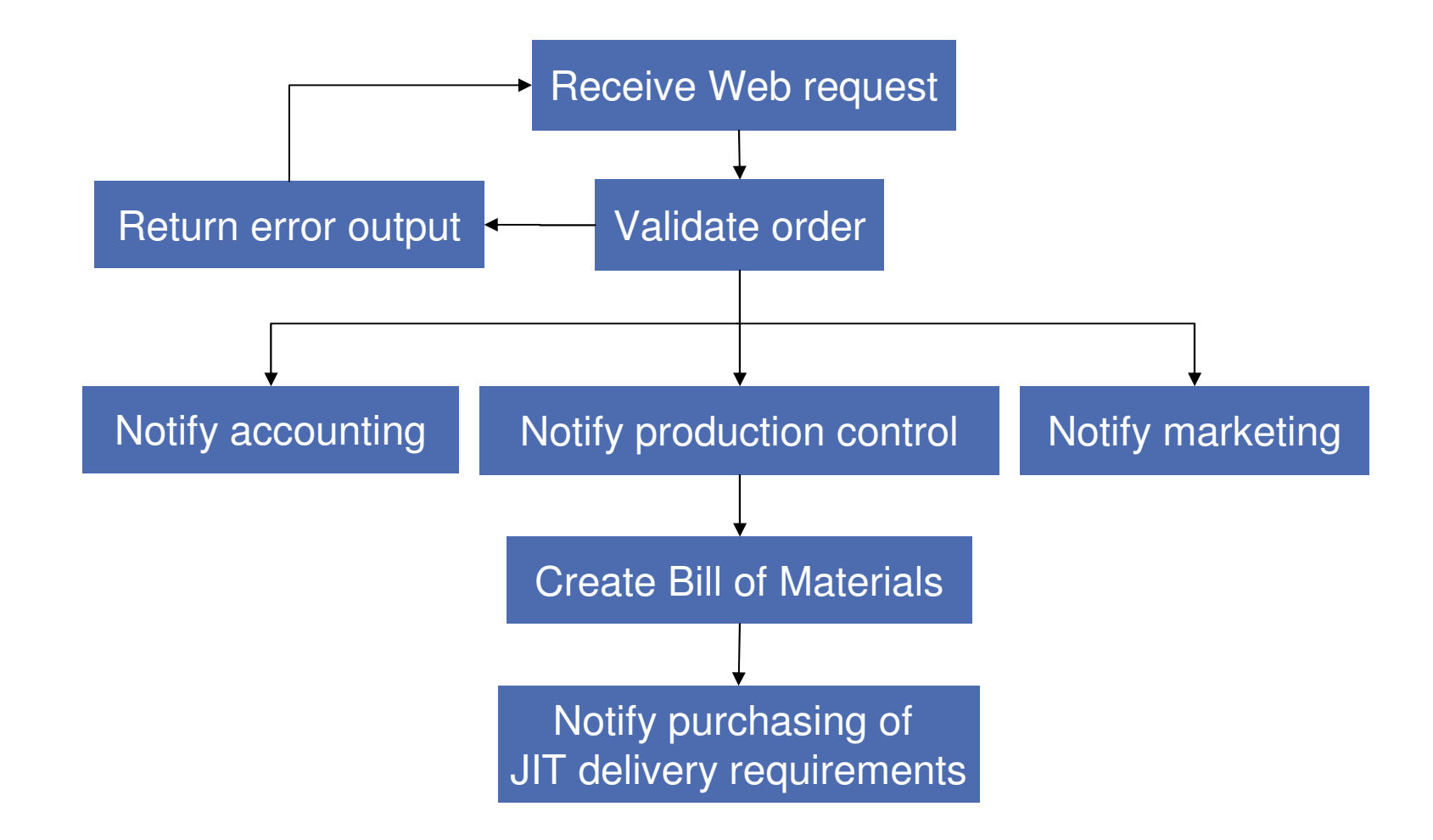

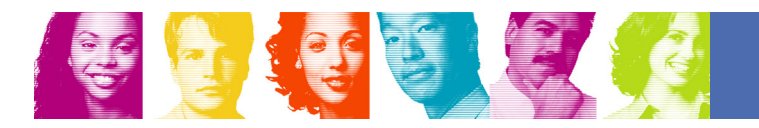

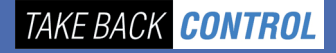

### Front End

### 'Green screen'

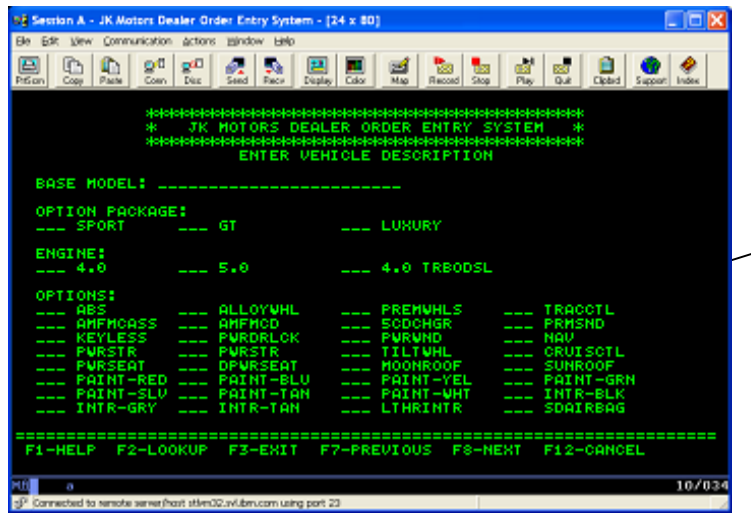

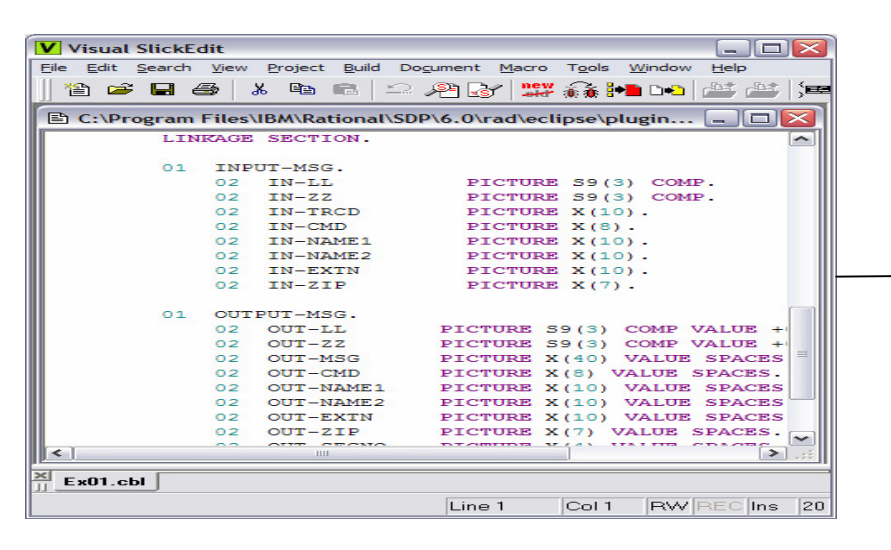

### 'Browser view'

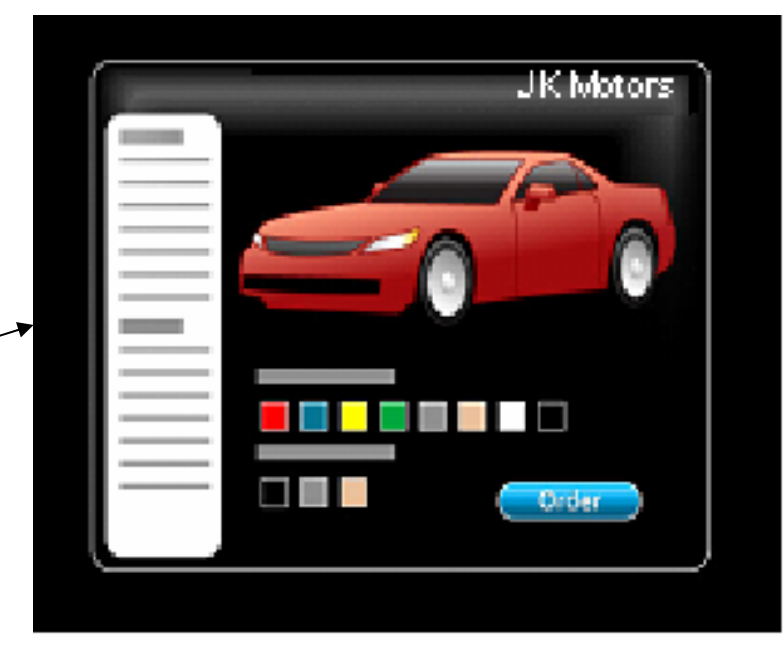

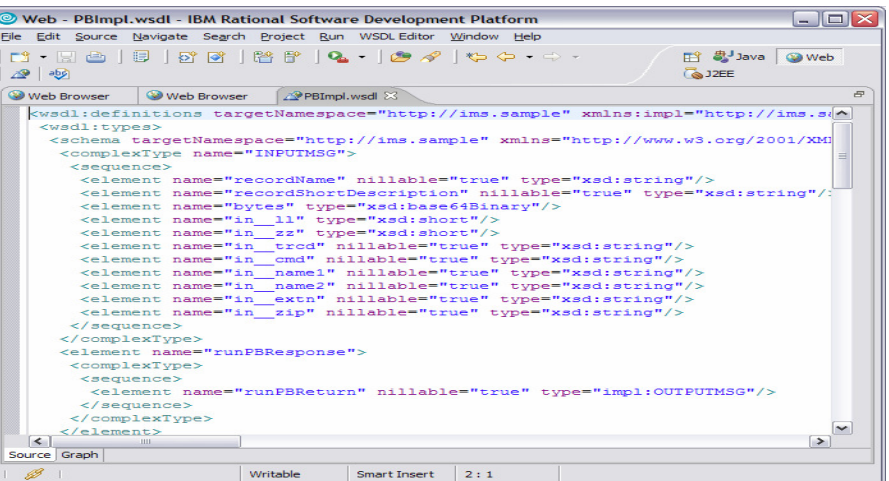

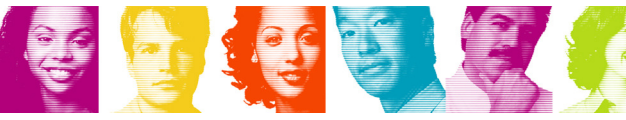

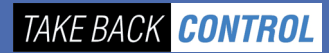

- JK Motor Scenario
- **IMS SOAP Gateway**   $\mathcal{L}_{\mathcal{A}}$
- $\mathcal{L}_{\mathcal{A}}$ Features
- $\mathcal{L}_{\mathcal{A}}$ Customer Value
- $\mathcal{L}_{\mathcal{A}}$ Where to start
- $\mathcal{L}_{\mathcal{A}}$ **Requirements**

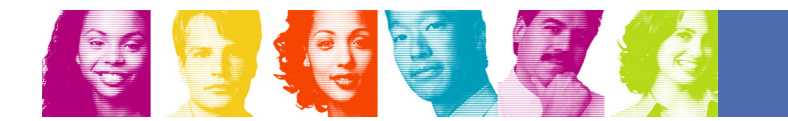

### IMS SOAP Gateway Overview

- $\mathcal{C}_{\mathcal{A}}$ **Lightweight Web Service solution for accessing IMS** transactions in SOA environment
- $\mathcal{L}_{\mathcal{A}}$  IMS transactions can be used as-is or can be modified to better integrate into SOA environment
- $\mathcal{L}_{\mathcal{A}}$ Excellent tooling support
- $\mathcal{L}_{\mathcal{A}}$  Supports a variety of clients
	- Java
	- SAP
	- .NET

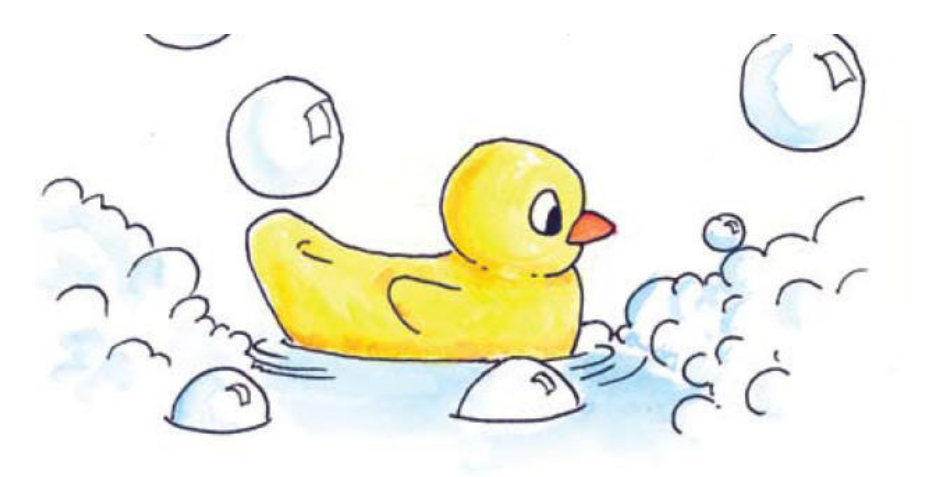

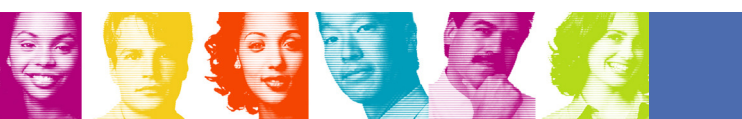

# SOAP up! A clean way to get to IMS

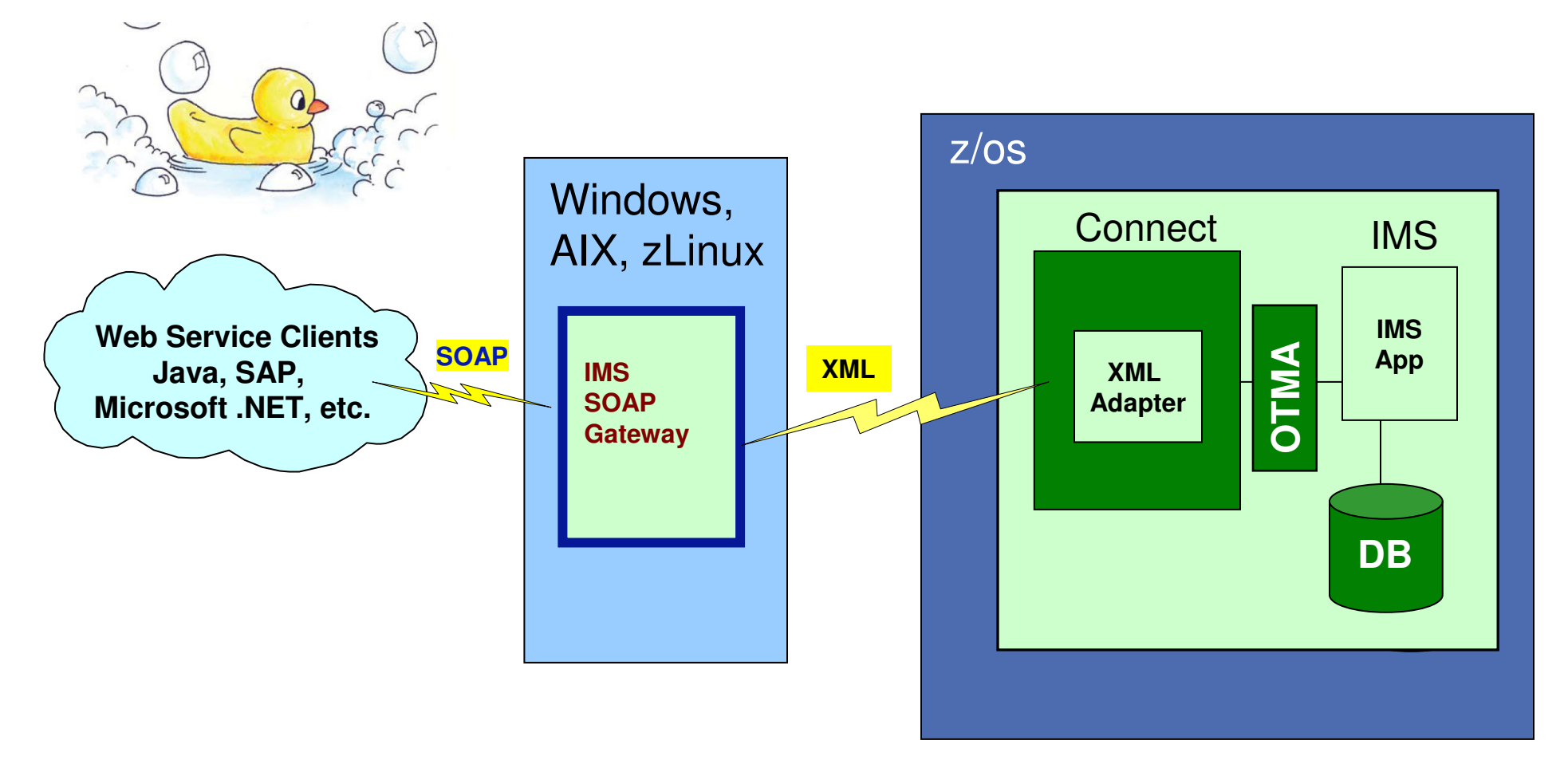

**Integrates IMS assets into SOA by providing a standard Web Services interface to your IMS TM applications**

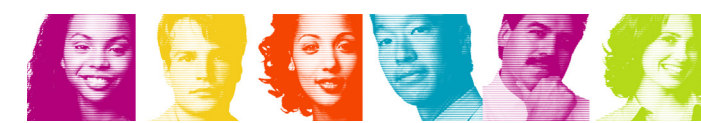

TAKE BACK CONTROL

### Development and Deployment

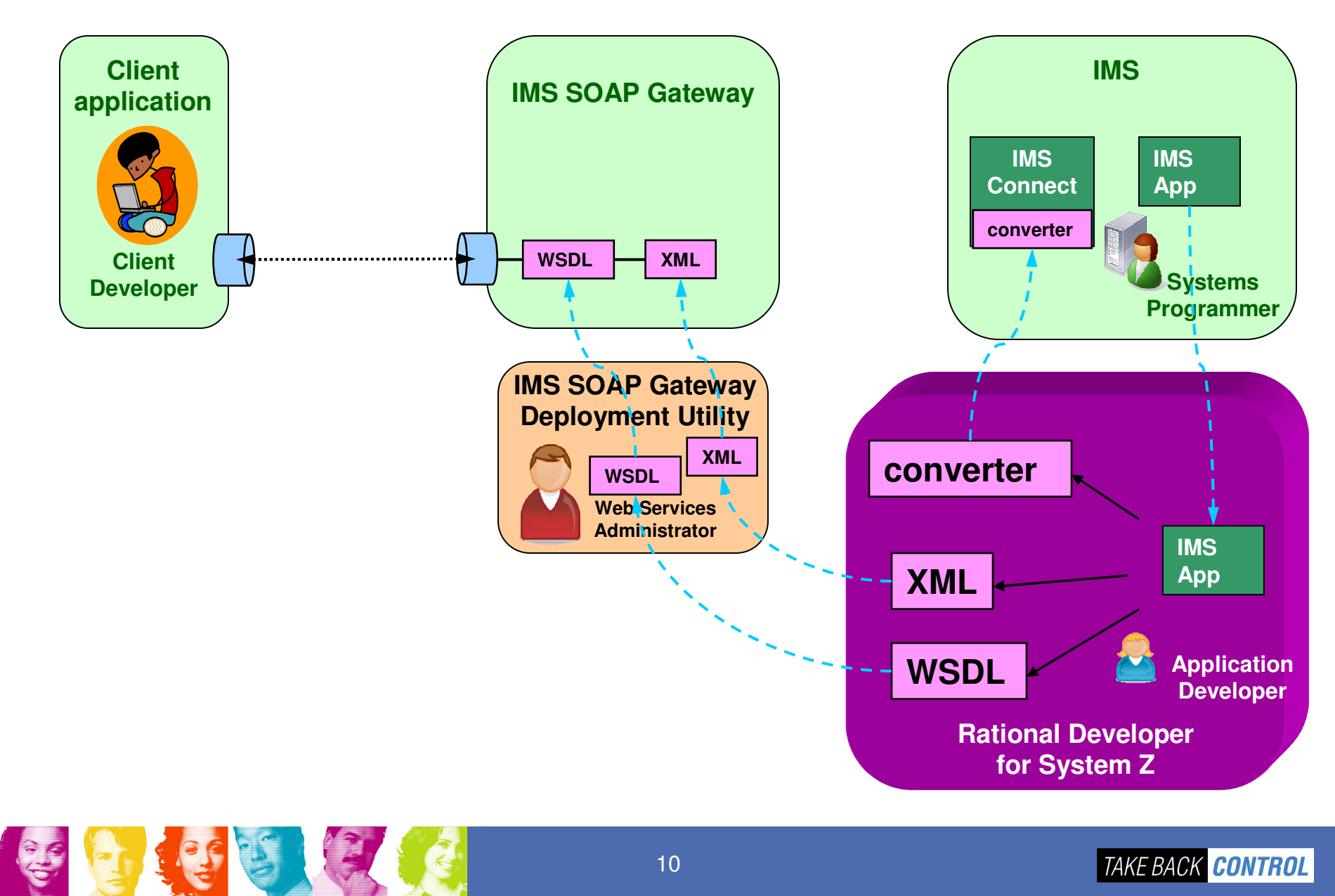

TAKE BACK CONTROL

### Scenario 1 : With XML Adapter

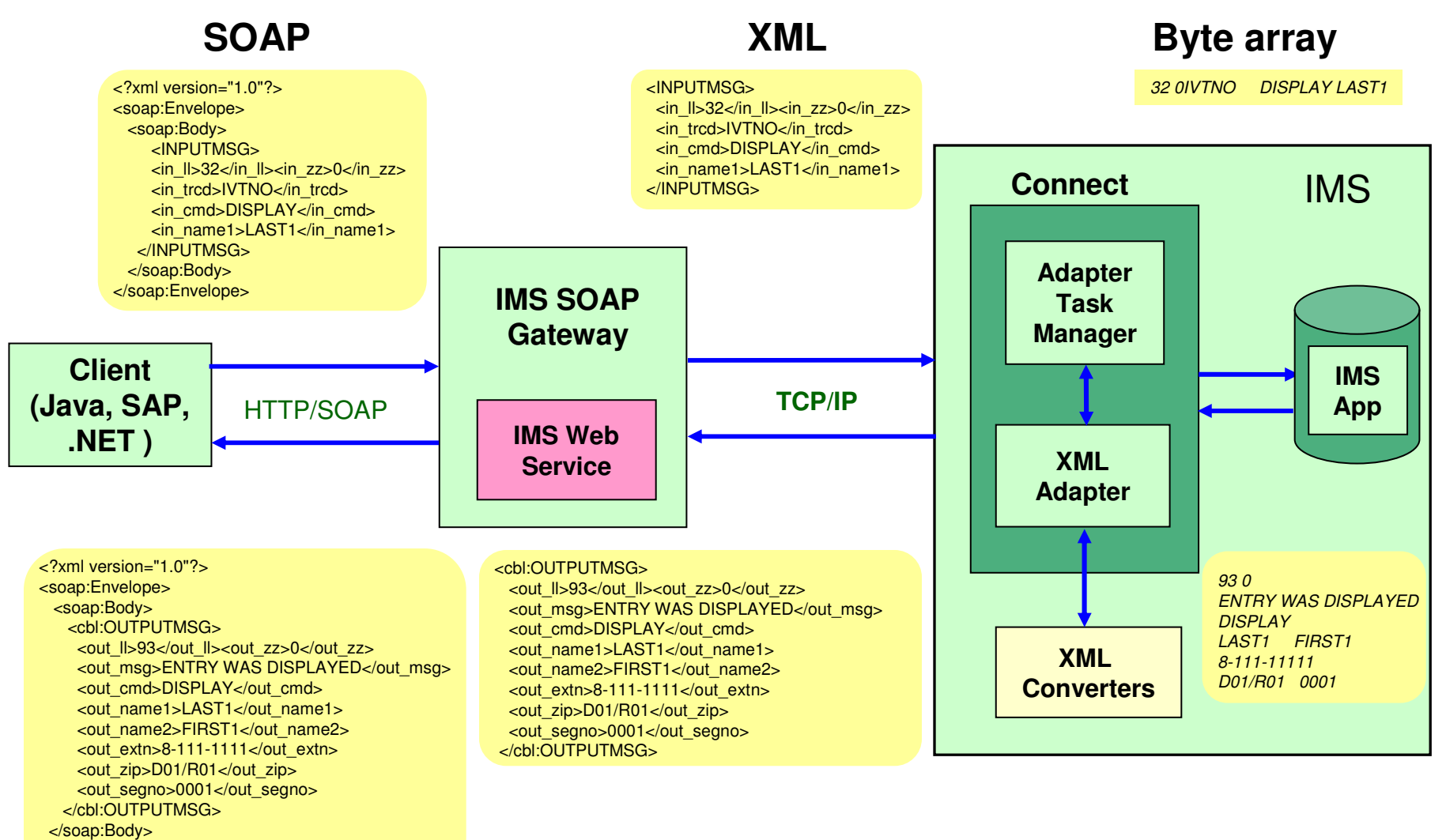

</soap:Envelope>

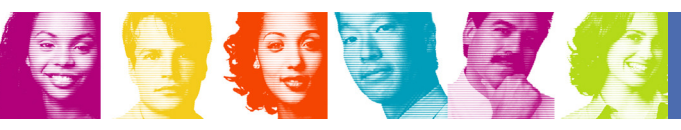

11

### Scenario 2 : Without XML Adapter

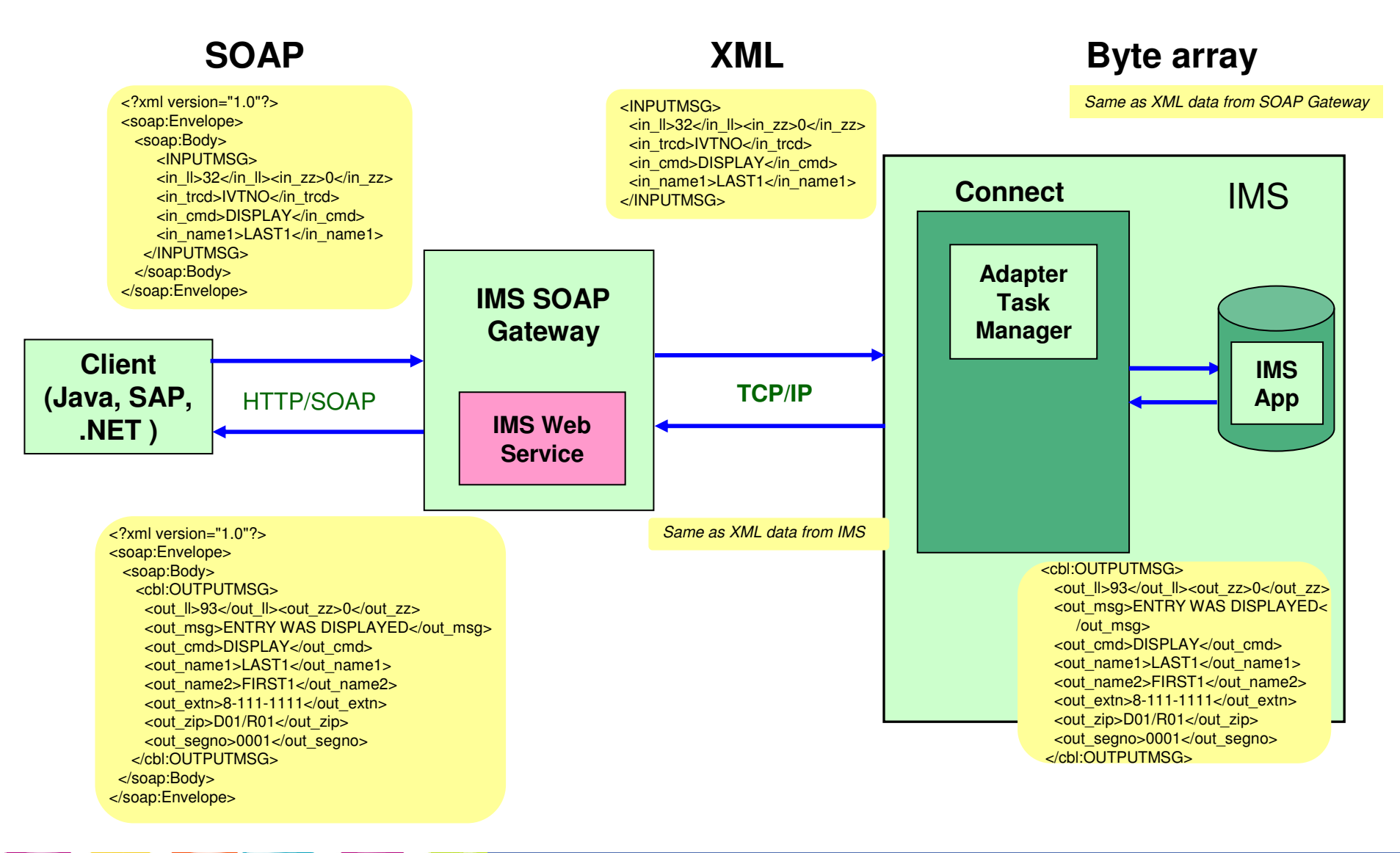

**SECRET STERNE** 

TAKE BACK CONTROL

- JK Motor Scenario
- $\mathcal{L}_{\mathcal{A}}$ IMS SOAP Gateway

#### $\overline{\mathbb{R}^2}$ **Features**

- **-** Customer Value  $\mathcal{L}_{\mathcal{A}}$
- $\mathcal{L}_{\mathcal{A}}$ Where to start
- $\mathcal{L}_{\mathcal{A}}$ **Requirements**

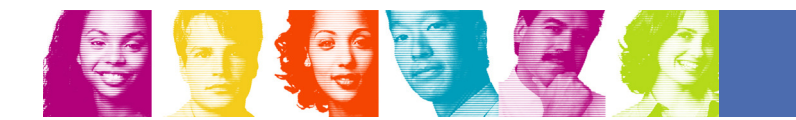

13

### Web Service-related Features

- **Provides HTTP/SOAP endpoint to accept and process SOAP** requests (supporting IMS as a SOAP server)
	- SOAP 1.1, WSDL 1.1
	- WS-I BP (Web Services-Interoperability Basic Profile) 1.1
- **Flexible tooling support** 
	- IBM-provided tooling, such as IBM Rational Developer for System Z (RDz)
		- Generates Web Service artifacts such as WSDL files and XML converters from your IMS application's COBOL and PL/I copybook(s)
	- User-provided or third party tooling

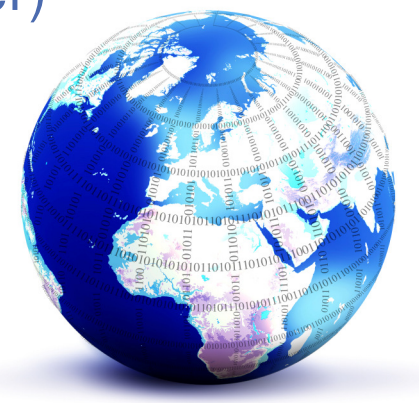

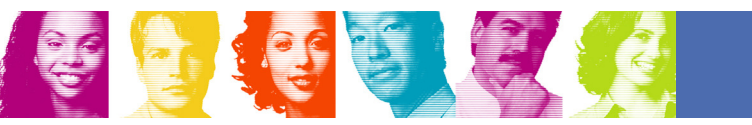

### IMS-related Features

- **Transaction and message types supported:** 
	- Commit mode 1 (Send-then-commit) with Sync Level NONE
		- non-conversational IMS transactions
		- Single-segment message
- **Socket types supported** 
	- Supports Persistent Socket connections
		- Socket identifier is generated internally in IMS SOAP Gateway
- **Timeout support** 
	- Supports Socket Timeout and Execution Timeout (to set IMS Connect IRM Timer)
- $\mathcal{L}_{\mathcal{A}}$  IMS application languages supported:
	- COBOL
	- PL/I

全国 化自由

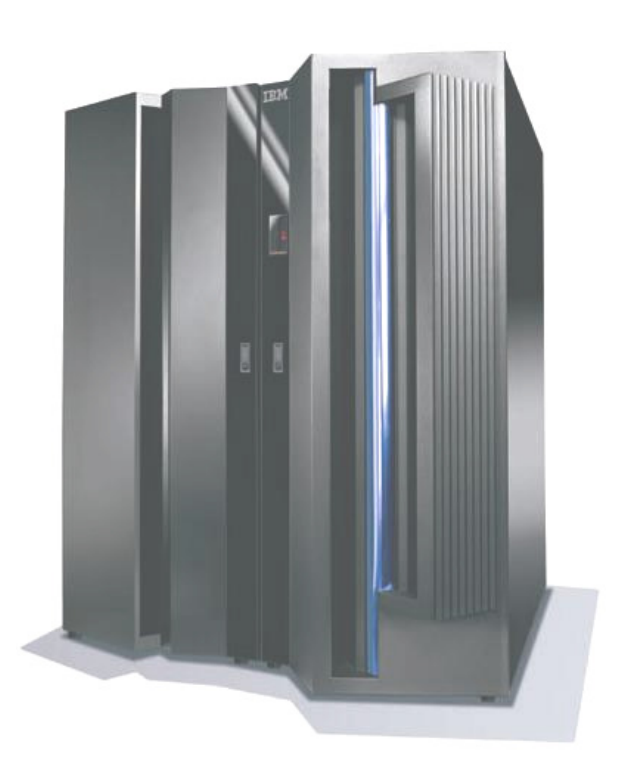

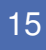

### IMS-related Features

- Asynchronous callout support:
	- Allows IMS applications to act as Web Service clients
	- Correlates callout requests to external Web Services
	- Restricts access to callout requests with authorization checking in IMS OTMA

**REACT** 

– Provides assistance with OTMA destination routing for callout requests, minimizing customization of user exits

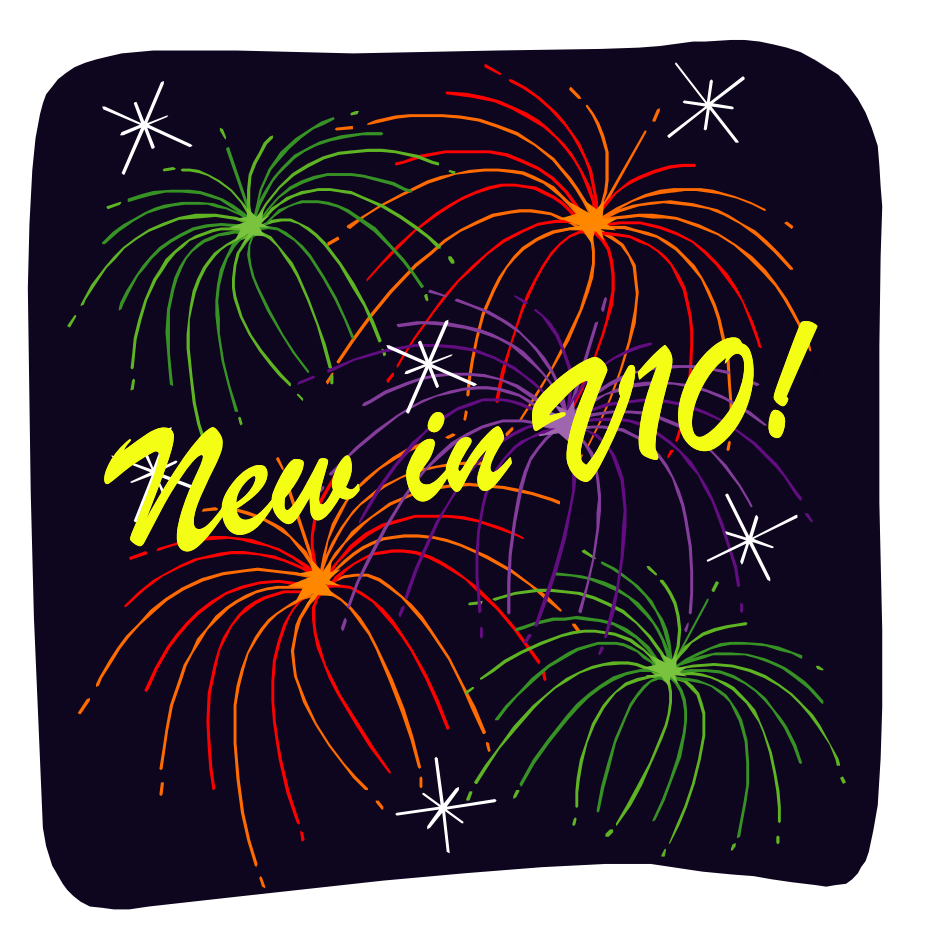

### IMS V10 Asynchronous Callout

- $\mathcal{L}_{\mathcal{A}}$  IMS applications issues ISRT ALTPCB calls to send callout requests to Web Service
- $\mathcal{L}_{\mathcal{A}}$  Receive output from external Web service application
	- **Optional**
	- Web service response routed to appropriate IMS application

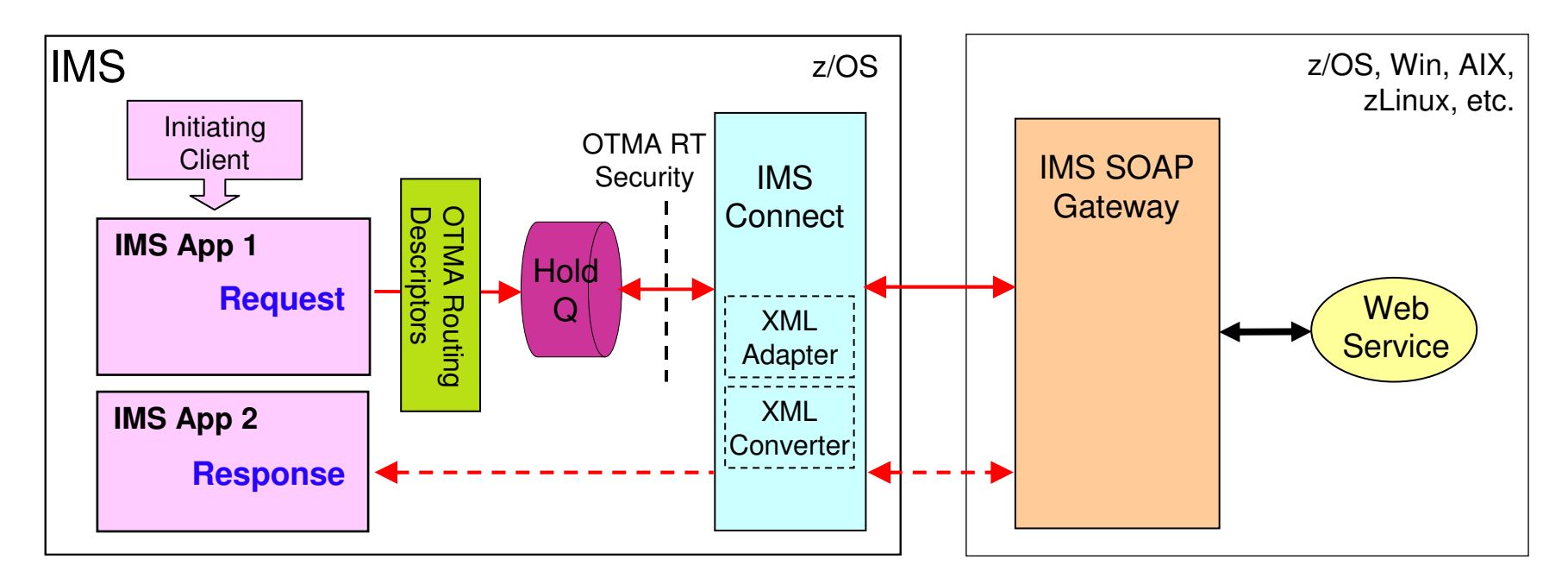

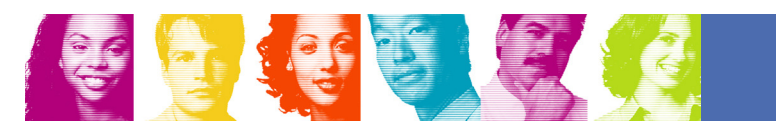

### **Security**

- $\mathcal{L}_{\mathcal{A}}$ Secure HTTP (HTTPS)
- $\mathcal{L}_{\mathcal{A}}$  Secure Socket Layer (SSL)
	- To provide reliable, secure communication between IMS SOAP Gateway and IMS Connect
		- Client/Server Authentication (hand shake)
		- Data Encryption

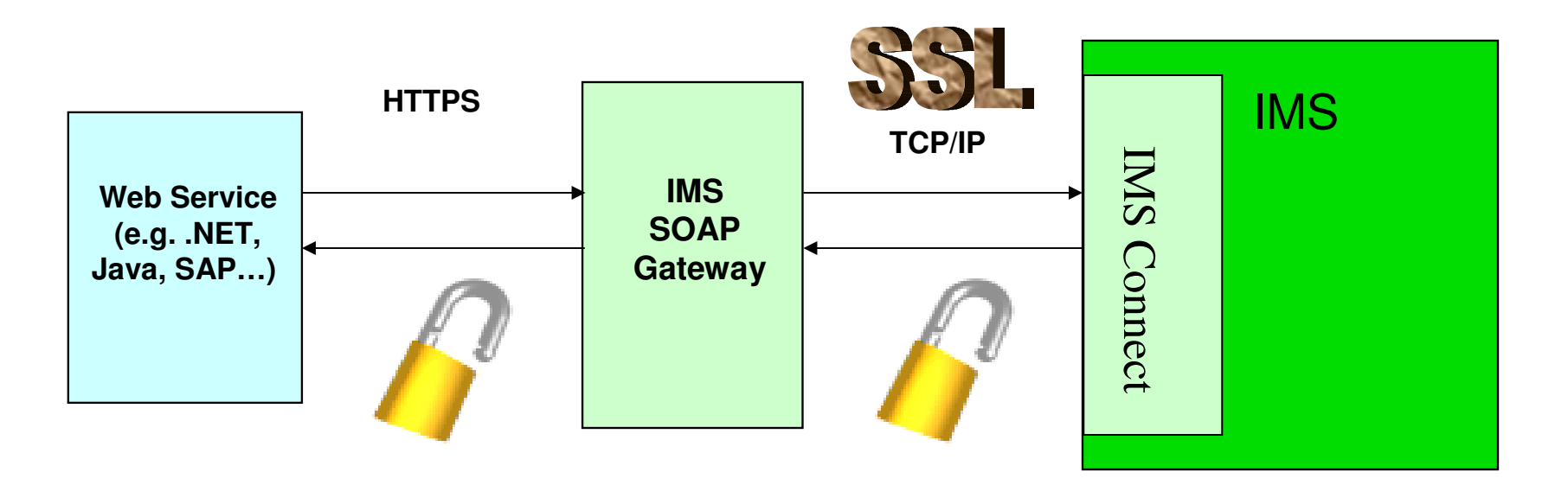

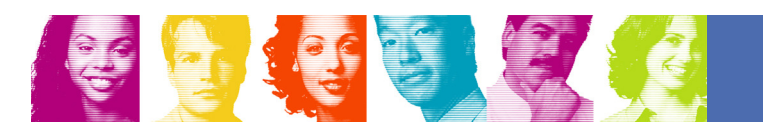

### IMS SOAP Gateway V10 platforms

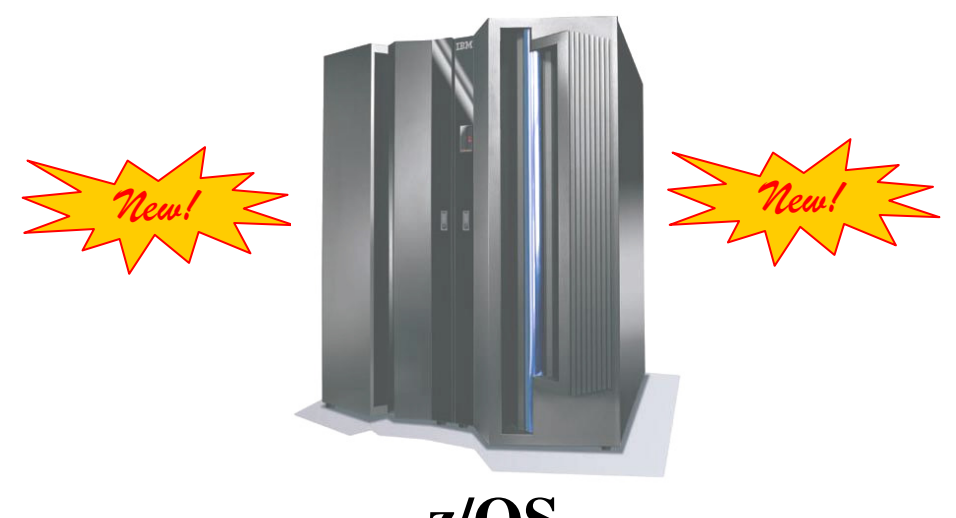

**z/OS**

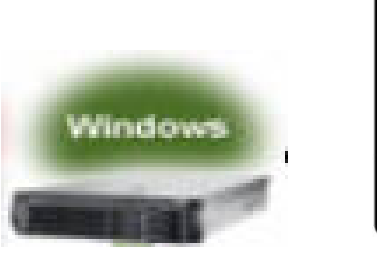

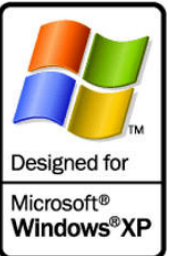

TAKE BACK CONTROL

**Windows** – *tested on Win 2000, Win XP*

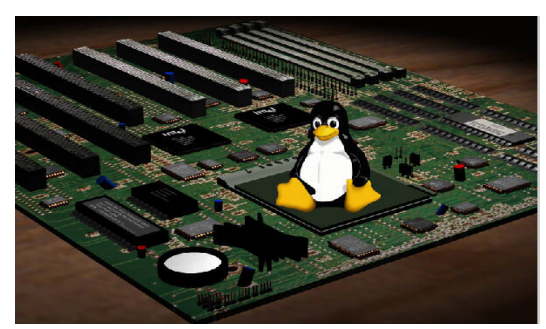

**zLinux** – *tested on SLES9 SP3 64-bit on z/OS*

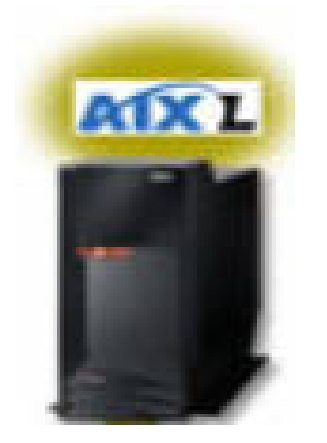

**AIX** – *tested on AIX V5.3*

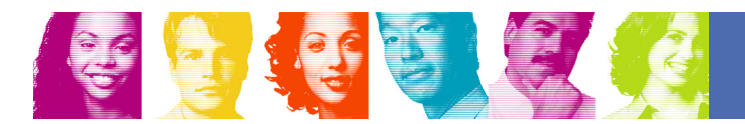

- JK Motor Scenario
- $\overline{\mathbb{R}^2}$ IMS SOAP Gateway
- $\mathcal{L}_{\mathcal{A}}$ Features
- $\mathcal{L}_{\mathcal{A}}$ **Customer Value**
- Where to start
- $\mathcal{L}_{\mathcal{A}}$ **Requirements**

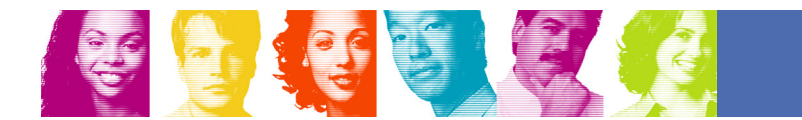

### Customer Value

- $\blacksquare$  IMS Transactions  $\rightarrow$  Web services  $\rightarrow$  SOA
- **Doesn't require change to your IMS applications** (although you may want to modify them)
- **IMS transactions act as Web services consumers**
- **Tooling support provided at every stage**
- Heterogeneous environments from M&A

### RDz Licenses

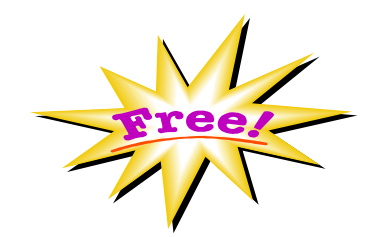

- $\mathcal{L}_{\mathcal{A}}$  Two free licenses for Rational Developer for System z (not entitled to RDz support)
- For use with IMS V10 & IMS SOAP Gateway V10 only

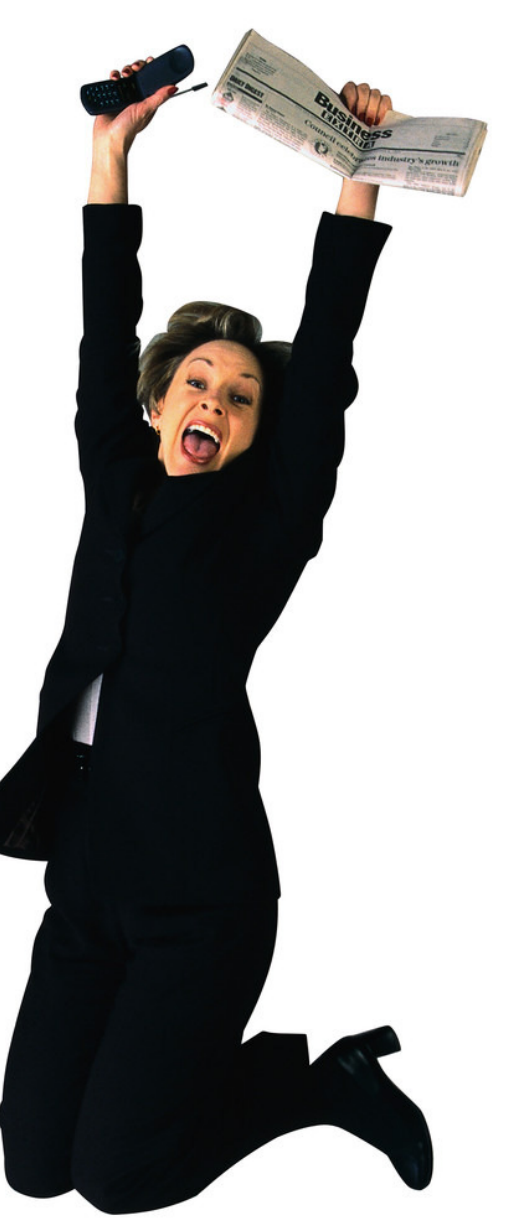

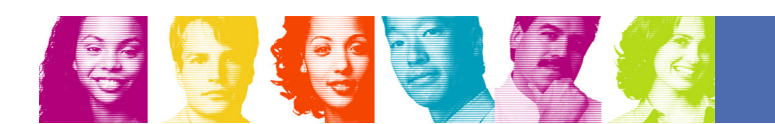

- JK Motor Scenario
- $\overline{\mathbb{R}^2}$ IMS SOAP Gateway
- $\mathcal{L}_{\mathcal{A}}$ Features
- $\mathcal{L}_{\mathcal{A}}$ Customer Value
- **Where to start**  $\overline{\mathbb{R}^2}$
- $\mathcal{L}_{\mathcal{A}}$ **Requirements**

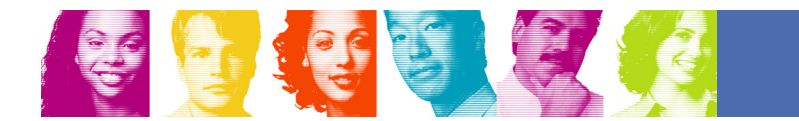

### Where to start

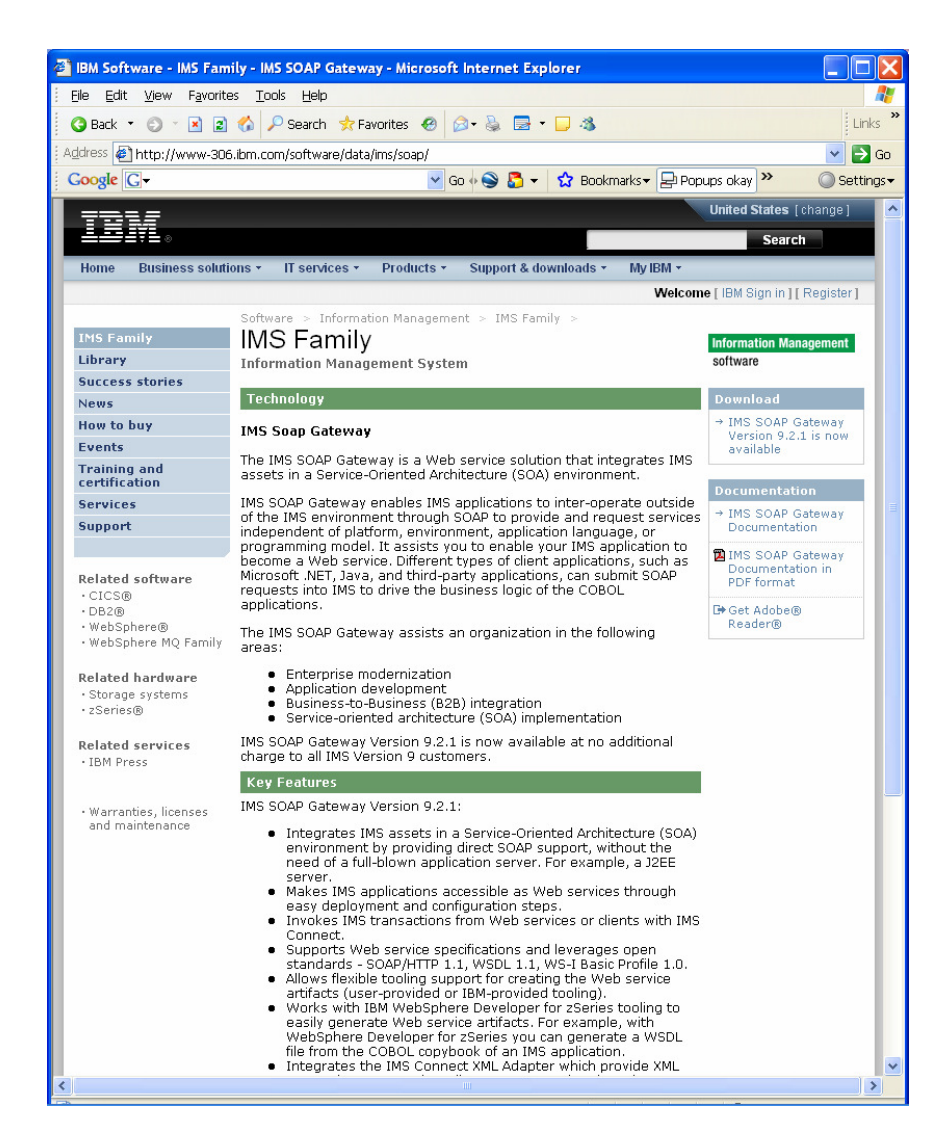

- $\Box$  IMS SOAP Gateway can be downloaded from the IMS web site: http://www.ibm.com/ims
	- In the "What we offer" frame, click on IMS SOA Integration **Suite**
	- In the IMS SOA Integration Suite page, scroll down and click on the link to IMS SOAP **Gateway**
	- You will see a Download box in the right side column

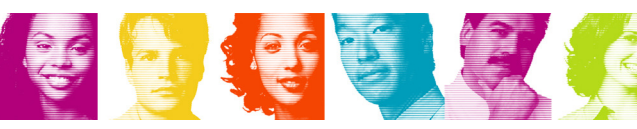

### **Documentation**

- Can be accessed from the Start Menu for Windows
	- Start -> All Programs -> IBM IMS SOAP Gateway Version v.r.m -> Documentation
- Or, for IMS SOAP Gateway V9 only, access from IMS SOAP Gateway install directory
	- e.g., **imssoap921.chm or imssoap921.pdf in** C:\Program Files\IBM\IMS SOAP Gateway V9.2.1\docs\
- $\mathcal{L}_{\mathcal{A}}$  IMS SOAP Gateway documentation can also be viewed or downloaded from the web:
	- IMS SOAP Gateway 10.1 docs:
		- **http://publib.boulder.ibm.com/infocenter/dzichelp/v2r2/index.jsp?topic=/com.ibm.etools.soap10.doc/soapoverview.htm**
	- IMS SOAP Gateway 9.2.1 docs:
		- **http://publib.boulder.ibm.com/infocenter/dzichelp/v2r2/index.jsp?topic=/com.ibm.etools.soap.doc/soapoverview.html**
	- IMS SOAP Gateway FAQs:
		- **http://www.ibm.com/support/docview.wss?rs=81&uid=swg27011333&loc=en\_US&cs=utf-8&lang=en**
	- IMS SOAP Gateway web page:
		- http://www-306.ibm.com/software/data/ims/soap/

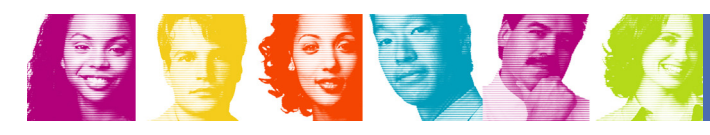

- JK Motor Scenario
- $\overline{\mathbb{R}^2}$ IMS SOAP Gateway
- $\mathcal{L}_{\mathcal{A}}$ Features
- $\mathcal{L}_{\mathcal{A}}$ Customer Value
- $\mathcal{L}_{\mathcal{A}}$ Where to start
- $\mathcal{L}_{\mathcal{A}}$ **Requirements**

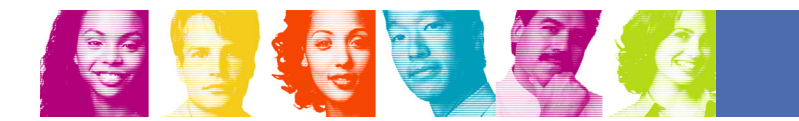

# What are your requirements?

- П Are you planning to use IMS SOAP Gateway for your SOA implementation? – If so, on which platform(s)?
- П In addition to the COBOL and PL/1 to XML data transformation, would you needPlease e-mail this and any additional<br>
feedback to: himakar@us.ibm.com<br>
your SOA implementation?<br>
transformation, would you<br>
ents?<br>
4 apply.<br>
A say with?<br>
A say with?<br>
A say with?
	- MFS, other?
- What are your security and transaction requirements? П
	- WS-Security?
	- Two-Phase Commit?
	- WS-Transaction?
- **Service Service Survey Question**: Please check all that apply.
	- What do you intend to use IMS SOAP Gateway with?
		- •Asynchronous callout
		- •Synchronous callout
		- •Non-conversational transactions
		- •Conversational transactions
		- •Single-segment messages
		- •\_ Multi-segment messages
		- Commit Mode: 1 or 0, with Sync Level: NONE or CONFIRM •
		- •MFS transactions
		- Any other?, please specify: \_\_\_\_\_\_\_\_\_\_\_\_\_\_\_\_\_\_\_\_\_\_\_\_\_\_\_\_\_\_\_\_\_\_\_\_\_\_\_\_ \_\_\_\_\_\_\_\_\_\_\_\_\_\_\_\_\_\_\_\_\_\_\_\_\_\_\_\_\_\_\_\_\_\_\_\_\_\_\_\_\_\_\_\_\_\_\_\_\_\_\_\_\_\_\_\_\_\_\_\_\_\_\_\_•

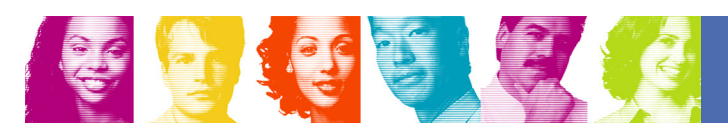

### Thank You for Joining Us today!

Go to **www.ibm.com/software/systemz** to:

- ▶ Replay this teleconference
- ▶ Replay previously broadcast teleconferences
- ▶ Register for upcoming events

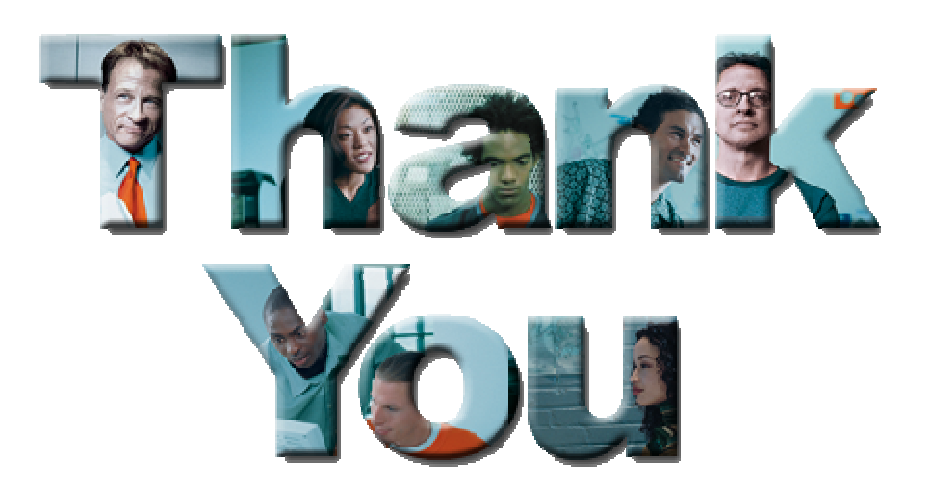

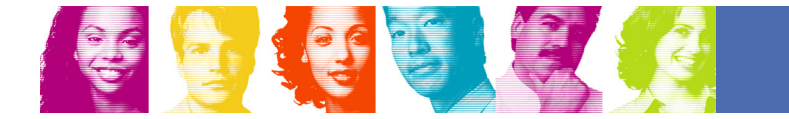